## 『ゲームプログラマになる前に覚えておきたい技術』 <正誤表>

●3ページ 下から2行目 【誤】 スターアッププロジェクト 【正】 スタートアッププロジェクト ●4ページ 下から2行目 【補足】 NimotsuKunFinal がコンパイルできない問題について 65 ページに記載されている、環境変数設定を行ってください。 ■13ページ 最終行 【誤】 この行の (y\*width + x) は左上のマスから左に x、 【正】 この行の (y\*width + x) は左上のマスから右に x、 ●23ページ 中段ソースコード内 4行目 【誤】 mArray( 0 ){ //ポインタに 0 を入れるのはクセにしよう。 【正】 mArray( 0 ), //ポインタに 0 を入れるのはクセにしよう。 ●41ページ 3つ目のソースとその下の本文 【誤】 01011110 or 11000000 = 01000000 というように、or の相手に 2 個以上 1 がある場合には、  $E[\text{E}]$  01011110 and 11000000 = 01000000 というように、and の相手に 2 個以上 1 がある場合には、 ●79ページ 3行目 【誤】 unsigend 【正】 unsigned ●96ページ のソースコード (3 箇所) [誤] alpha =  $(\text{src & 0xff000000}) >> 24;$  $[\![ \pm ] \!]$  int alpha = (src & 0xff000000) >> 24; **●157 ページ enum を分ける 図** 【誤】 [メニュー][クリア][プレイ][メニュー] 【正】 [ロード][クリア][プレイ][メニュー] ●159ページ ソースコード内 10 行目(空行含む) 【誤】 mMenu->updat( &childNext ); 【正】 mMenu->update( &childNext ); ●175ページ ソースコード内 8行目(空行含む) 【誤】 for ( unsigned  $i = 0$ ; str[ $i$ ] != '0'; ++i ){  $\begin{bmatrix} \overline{\mathbb{H}} \end{bmatrix}$  for (unsigned i = 0; str[ i ] != '\{\pmath{2}^0'; ++i ){ ■177ページ ソースコード内 7行目(空行含む) 【誤】 for  $(int i = 0; str[i] != '0'; ++i)$  {  $\boxed{\pm}$  for (int i = 0; str[ i ] != '\text{y^0'; ++i ){ ●202ページ 上部のコード 最後の行 【誤】 }今度は; 【正】 }; ●260 ページ ソースコード内 下から5行目(空行含む) [誤] virtual void Base\* update( Parent\* parent  $) = 0$ ;  $\begin{bmatrix} \pm \end{bmatrix}$  virtual Base\* update( Parent\* parent ) = 0; ●261ページ ソースコード内 5行目  $[\nexists]$  virtual void Base\* update( GameParent\* parent ) = 0;  $\mathbb{E}$  virtual Base\* update( GameParent\* parent ) = 0; ●308 ページ ソースコード内 <3 行目> 【誤】 //double4 個からコンストラクト j

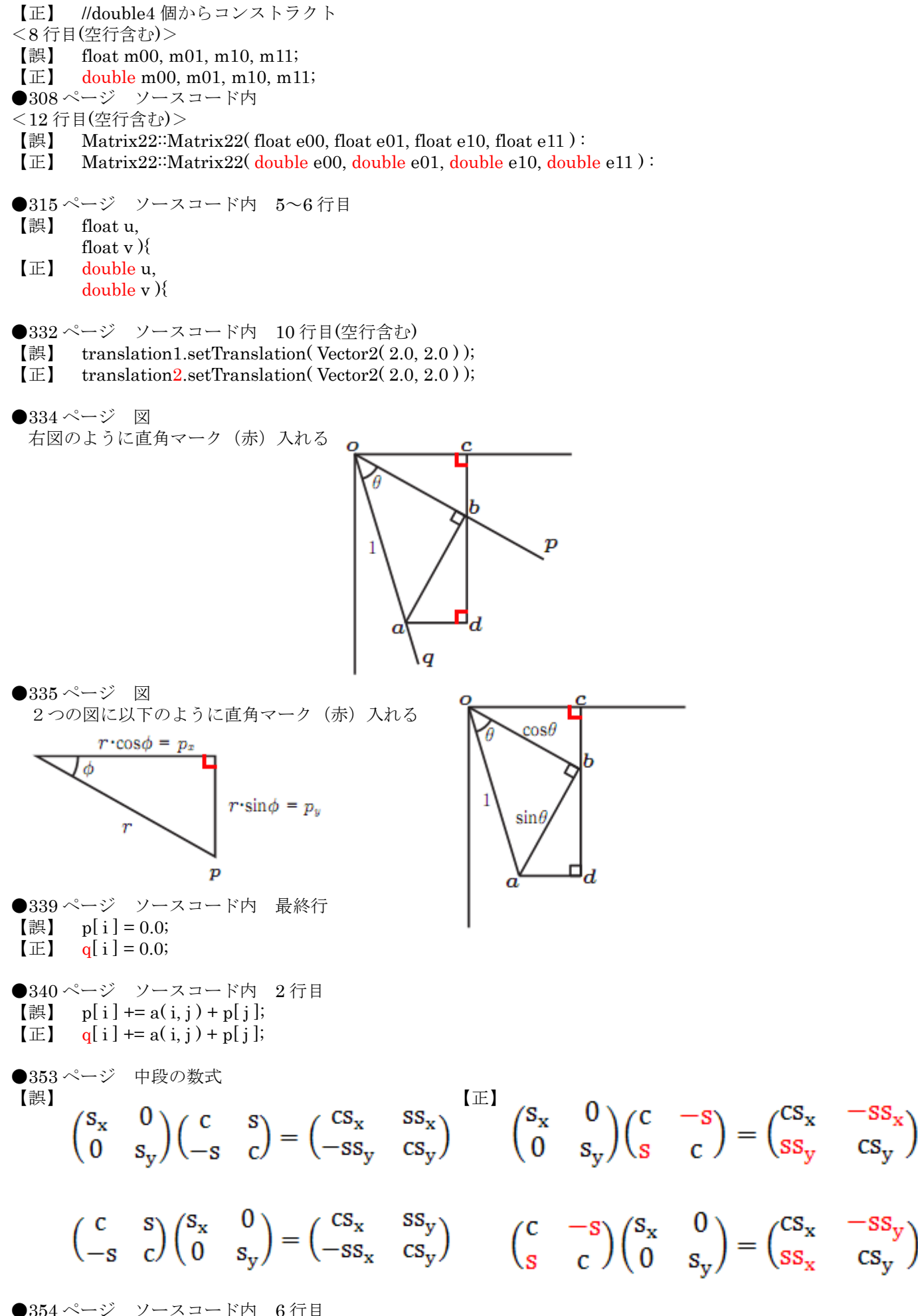

【誤】 void Matrix23: rotate( float angle){

 $\begin{bmatrix} \pm \end{bmatrix}$  void Matrix23: rotate( double angle){

●386ページ ソースコード内 11~13行目 【誤】 float m00, m01, m02, m03; float m10, m11, m12, m13; float m20, m21, m22, m23;  $\mathbb{E}$  double m00, m01, m02, m03; double m10, m11, m12, m13; double m20, m21, m22, m23; ●386ページ ソースコード内 最終行 【誤】 (const Vector2& v){ 【正】 ( const Vector3& v ){ ●387ページ ソースコード内 2行目 【誤】 m01 = m10 = m02 = m20 = m12 = m21 = 0.f;  $[\begin{array}{cc} \text{I} \end{array}]$  m01 = m10 = m02 = m20 = m12 = m21 = m03 = m13 = m23 = 0.f; ●387 ページ ソースコード内 5~6 行目  $[$ 誤 float tx = in.x; float ty  $=$  in.y  $\mathbf{E}$  double tx = in.x; double  $tv = in.y$ ●387 ページ ソースコード内 12 行目 【誤】 float tx, ty, tz;  $\begin{bmatrix} \overline{\mathbb{E}} \end{bmatrix}$  double tx, ty, tz; ●393ページ 1番目の図  $[$ 誤】 t $(0, 1, 0)$  $\boxed{\pm}$  t (0, 0, 1) ●414ページ 2つ目のソース 下から2行目  $[\mathbb{H}]$  pvm.multiply(  $p4[i], p[i]$  );  $[\mathbb{E}]$  pvwm.multiply( p4[i], p[i]); ●423ページ 14.9 5行目 【誤】 範囲は 0 から 1677 万くらい(正確には 16777216。2 の 24 乗)だ。 【正】 範囲は 0 から 1677 万くらい(正確には 16777215。2 の 24 乗-1)だ。 ●475ページ ソースコード内 7行目(空行含む) 【誤】 vecotr< Element\* > 【正】 vector< Element\* > ●499ページ 本文 下から7行目 【誤】 数字の順番は、3、1、4、0、2、5、6 【正】 数字の順番は、3、1、4、0、5、2、6 ●512 ページ ソースコード内 3行目 【誤】 std::ramdom\_shuffle 【正】 std::random\_shuffle ●553ページ 2個目の数式  $\begin{pmatrix} \n\begin{pmatrix} n_x \\ n_y \end{pmatrix} = \n\begin{pmatrix} d_y e_z - e_y d_z \\ d_z e_x - e_z d_x \\ d_z e_x - e_z d_x \end{pmatrix} \n\begin{pmatrix} \n\begin{pmatrix} n_x \\ n_y \end{pmatrix} = \n\begin{pmatrix} d_y e_z - e_y d_z \\ d_z e_x - e_z d_x \\ d_z e_x - e_z d_x \end{pmatrix}$ 

●555ページ 1個目の数式 【誤】  $\mathbf{p} = \mathbf{c} + u\mathbf{d} + v\mathbf{f}$  $\mathbf{p} = \mathbf{c} + u\mathbf{d} + v\mathbf{e}$ 

```
一番上の数式を以下のものに修正
    (|\mathbf{d}||\mathbf{e}|\cos\theta)^2 = (|\mathbf{e}||\mathbf{e}|\cos 0)(|\mathbf{d}||\mathbf{d}|\cos 0)●597ページ 1個目のソース内 下から 3~1行目
【誤】 floatColor.x = lightColor.x * diffuseColor.x * cosine;
       floatColor.y = lightColor.y * diffuseColor.y * cosine;floatColor.z = lightColor.z * diffuseColor.z * cosine;[\mathbb{E}] color.x = lightColor.x * diffuseColor.x * cosine;
color y = lightColor y * diffuseColor y * cosine;color.z = lightColor.z * diffuseColor.z * cosine;●616ページ ソースコード内 3行目
【誤】 ( unPosition ); //太陽系の位置
【正】 ( sunPosition ); //太陽系の位置
●629ページ 本文 下から9行目(空行含む)
【誤】 「走るアニメーション」というの、は
【正】 「走るアニメーション」というのは、
●641ページ 本文 下から2行目
【誤】 例えば x=x0で x=x0、x=x1で x=x1だったとした時に、傾きは、
【正】 例えば x=x0で y=y0、x=x1で y=y1だったとした時に、傾きは、
●676ページ 下段 ソースコード内 9行目(空行含む)
[\mathbb{H}] boxSize *= 1.0 / static_cast< float >( mDivision );
[\mathbb{E}] boxSize *= 1.0 / static_cast < double >( mDivision );
●677ページ ソースコード内 2行目
【誤】 obj[ i ].mPosition.x
【正】 obj[ i ].mPosition
●677 ページ ソースコード内 7行目
[\nexists] int boxY = static_cast< int >(t.x);
\boxed{\mathbb{E}} int boxY = static_cast< int >(t,y);
●718ページ 3つめのソースコード内 1行目
【誤】 \langle (1) \text{e}(1) \text{r} \rangle\text{[} \mathbb{E} \text{]} <(1)V(1)e(1)r
●719ページ 本文 下から8行目
【誤】 メモリに入リきらない
【正】 メモリに入りきらない
●778ページ 25.11 4~5行目
【誤】 コードな相当ややこしい
【正】 コードは相当ややこしい
●827 ページ ソースコード内
<9 行目>
[誤] return ip + 4;
\boxed{\mathbb{E}} return p + 8;
<11.12 行目>[誤] char* p = static_cast < char* >(\text{voidP - 8});
       int* ip = static_cast< int* >( p - 8 );
\boxed{\pm} char* p = static_cast < char* >( voidP ) - 8;
       int* ip = static_cast< int* >( p );
<本書サポートサイト>
```
●558 ページ

http://www.shuwasystem.co.jp/support/7980html/2118.html